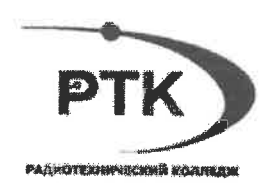

# РАБОЧАЯ ПРОГРАММА УЧЕБНОЙ ПРАКТИКИ УП.02

# ПМ.02 ОРГАНИЗАЦИЯ СЕТЕВОГО АДМИНИСТРИРОВАНИЯ

# по программе подготовки специалистов среднего звена 09.02.06 СЕТЕВОЕ И СИСТЕМНОЕ АДМИНИСТРИРОВАНИЕ

Санкт-Петербург  $2021r$ 

Одобрено на заседании цикловой методической комиссии

Протокол № 9 от «27» 08 20 °/ г. Председатель Азабор

Утверждаю заместитель директора по УПР

« 27» 08 20 21 r.

Рекомендовано на заселании Методического совета

Протокол № 1 от «Н» 08 20 4 г.

Рабочая программа учебной практики по профессиональному модулю ПМ.02 «Выполнение работ по проектированию сетевой инфраструктуры» разработана на основе требований Федерального государственного образовательного стандарта среднего профессионального образования по специальности 09.02.06 Сетевое и системное администрирование, утвержденного приказом Министерства образования и науки РФ 09.12.2016 №1548 «Об утверждении федерального государственного образовательного стандарта среднего профессионального образования по специальности 09.02.06 «Сетевое и системное администрирование» (зарегистрирован Министерством юстиции Российской Федерации 26 декабря 2016г., регистрационный №44978).

# Организация-разработчик:

Санкт-Петербургское государственное профессиональное бюджетное образовательное учреждение «Радиотехнический колледж»

Разработчик: Веснинов Янис Игоревич, преподаватель

# СОДЕРЖАНИЕ

- [1. ПАСПОРТ РАБОЧЕЙ ПРОГРАММЫ ПРАКТИКИ](#page-3-0)2
- [2. РЕЗУЛЬТАТЫ ОСВОЕНИЯ ПРОГРАММЫ ПРАКТИКИ](#page-5-0)4
- [3. СТРУКТУРА И СОДЕРЖАНИЕ УЧЕБНОЙ ПРАКТИКИ](#page-5-1)4
- [4. УСЛОВИЯ РЕАЛИЗАЦИИ ПРОГРАММЫ УЧЕБНОЙ ПРАКТИКИ](#page-7-0)6
- [5. КОНТРОЛЬ И ОЦЕНКА РЕЗУЛЬТАТОВ ОСВОЕНИЯ ПРАКТИКИ](#page-12-0)11

# **1. ПАСПОРТ РАБОЧЕЙ ПРОГРАММЫ УЧЕБНОЙ ПРАКТИКИ**

#### <span id="page-3-0"></span>**1.1. Область применения программы**

Рабочая программа учебной практики является частью программы подготовки специалистов среднего звена в соответствии с ФГОС СПО по специальности 09.02.06 Сетевое и системное администрирование, и представляет собой вид учебных занятий, обеспечивающих практико-ориентированную подготовку обучающихся в части получения квалификации – сетевой и системный администратор и основных видов профессиональной деятельности (ВПД).

#### **1.2. Место практики в структуре рабочей программы профессионального модуля:**

Учебная практика (далее практика) проводится в соответствии рабочей программой профессионального модуля ПМ.02 концентрированно по междисциплинарным курсам МДК.02.01 «Администрирование сетевых операционных систем», МДК.02.02 «Программное обеспечение компьютерных сетей» и МДК.02.03 «Организация администрирования компьютерных систем».

# **1.3. Цели и задачи учебной практики – требования к результатам освоения учебной практики.**

Практика имеет целью комплексное освоение студентами видов профессиональной деятельности по освоению профессионального модуля ПМ.02. Выполнение работ по проектированию сетевой инфраструктуры, формирование общих и профессиональных компетенций, а также приобретение необходимых умений и опыта практической работы.

Учебная практика направлена на формирование у студентов практических профессиональных умений, приобретение первоначального практического опыта, реализуется в рамках модуля ППССЗ по основным видам профессиональной деятельности для последующего освоения ими общих и профессиональных компетенций по избранной специальности.

Результатом освоения программы учебной практики является овладение обучающимися видом профессиональной деятельности (ВПД) «Выполнение работ по проектированию сетевой инфраструктуры».

По окончании учебной практики обучающиеся должны:

## **иметь практический опыт в:**

‒ установке настройке и сопровождении, контроле использования сервера и рабочих станций для безопасной передачи информации.

#### **уметь:**

- ‒ администрировать локальные вычислительные сети;
- ‒ принимать меры по устранению возможных сбоев;
- ‒ обеспечивать защиту при подключении к информационно-телекоммуникационной сети «Интернет».

#### **знать:**

- ‒ основные направления администрирования компьютерных сетей;
- ‒ утилиты, функции, удалённое управление сервером;
- ‒ технологию безопасности, протоколов авторизации, конфиденциальность и безопасность при работе в web.

## **1.4. Количество часов на освоение программы учебной практики:**

всего – 180 часа.

# **2. РЕЗУЛЬТАТЫ ОСВОЕНИЯ ПРОГРАММЫ ПРАКТИКИ**

<span id="page-5-0"></span>Результатом освоения программы практики является сформированность у студентов практических профессиональных навыков в рамках модуля **ПМ.02 Организация сетевого администрирования**

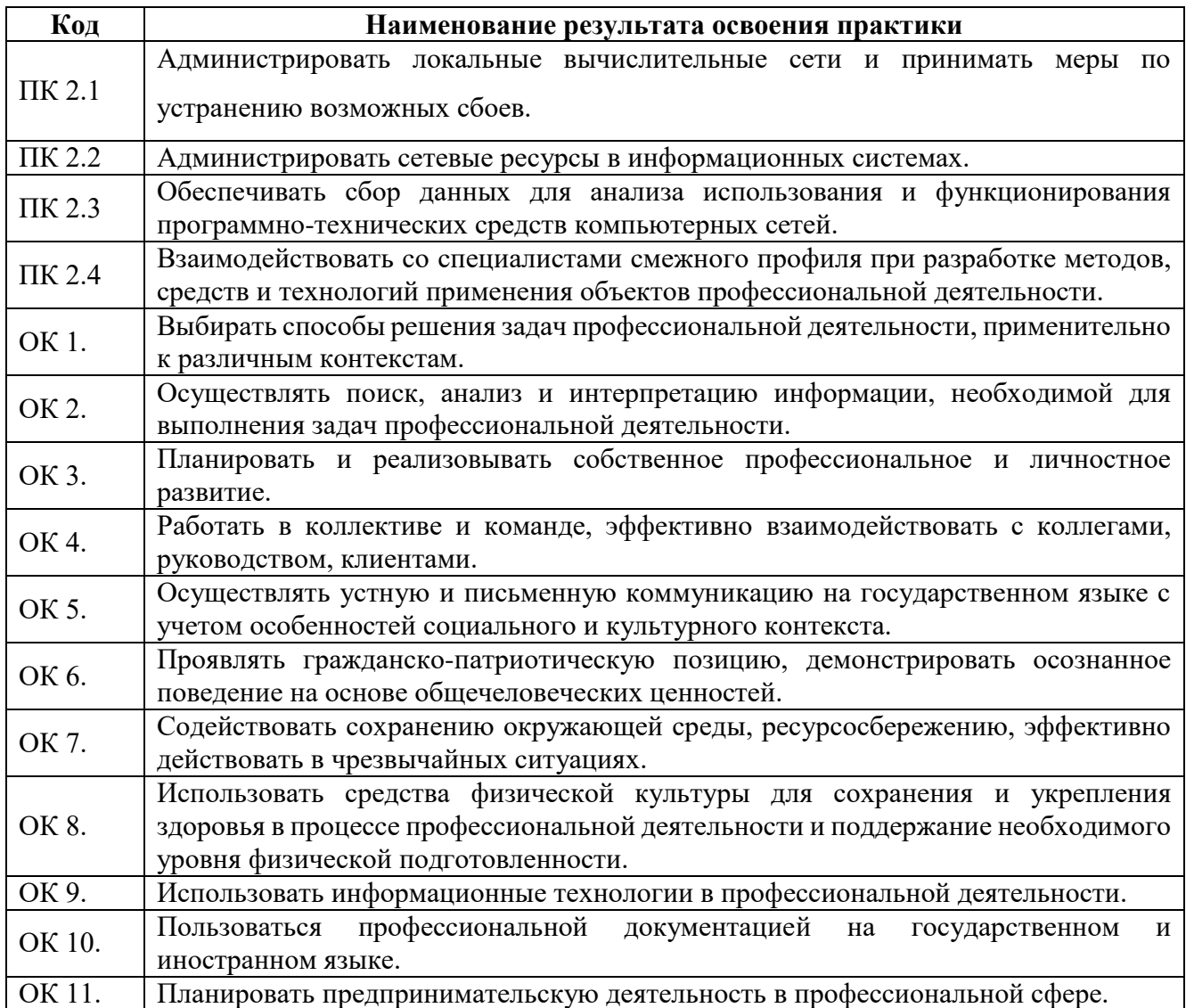

# **3. СТРУКТУРА И СОДЕРЖАНИЕ УЧЕБНОЙ ПРАКТИКИ**

# <span id="page-5-1"></span>**3.1 Тематический план учебной практики**

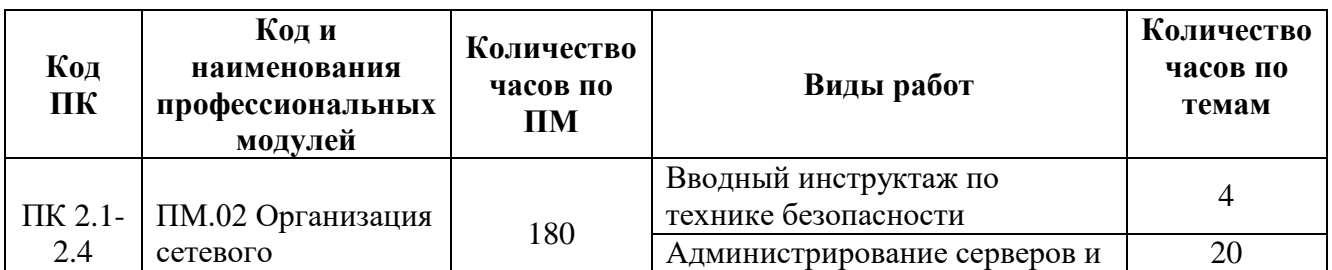

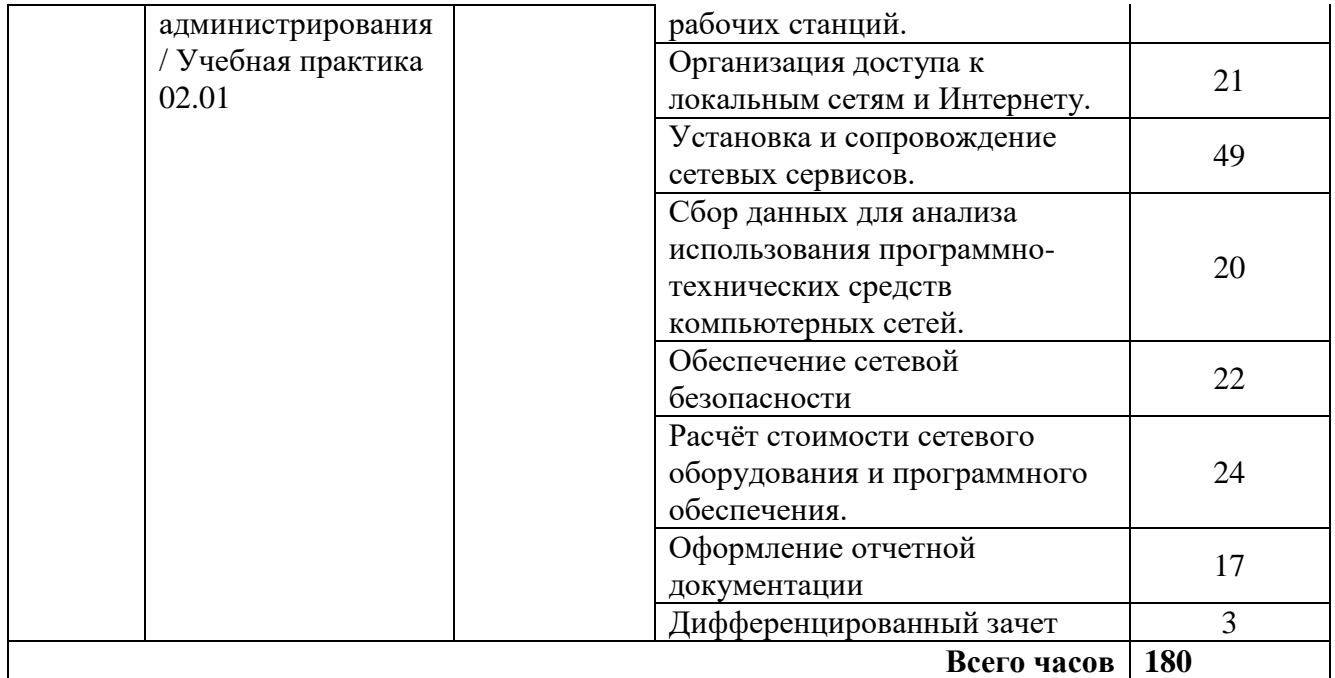

# **3.2. Содержание учебной практики**

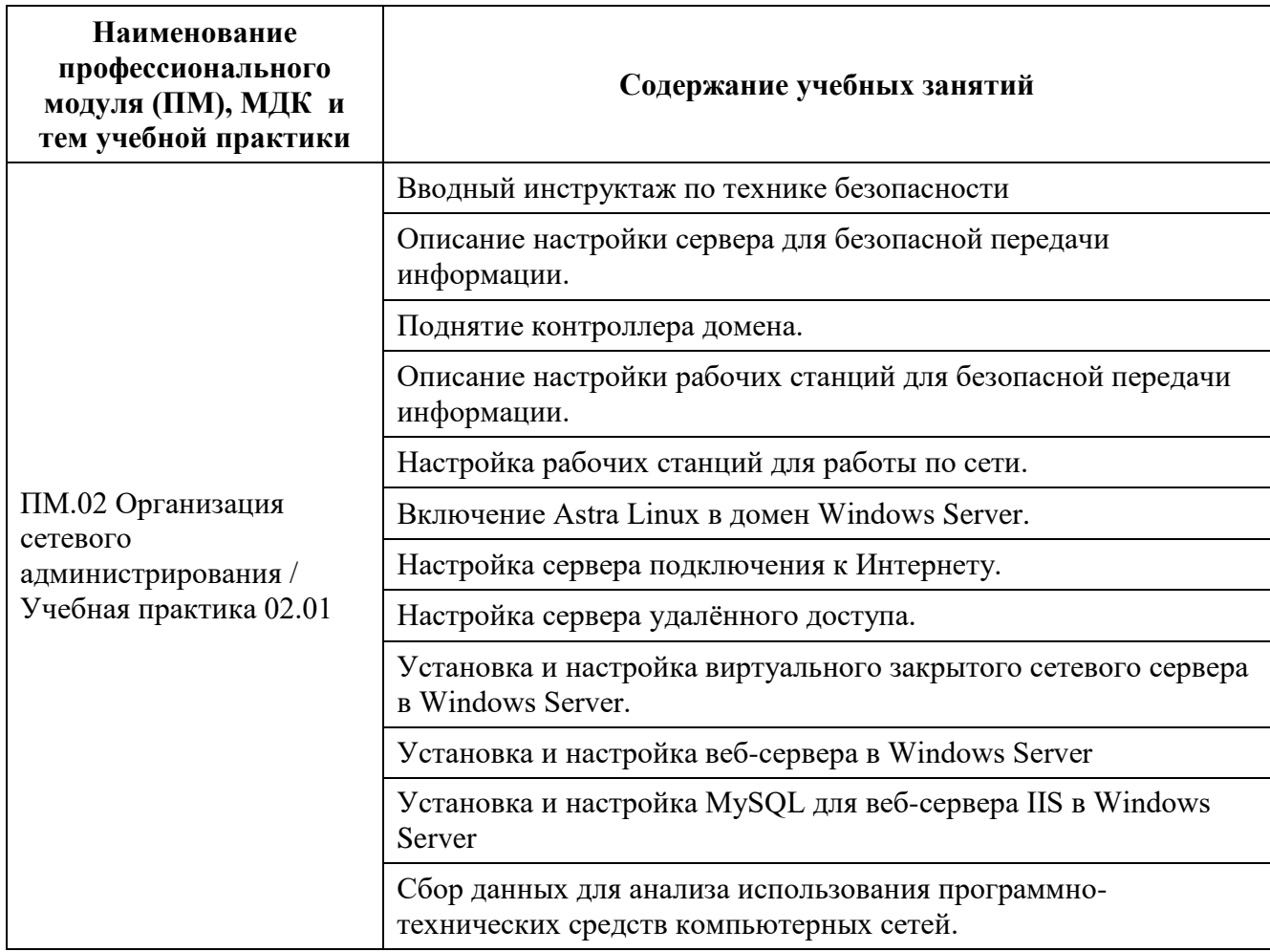

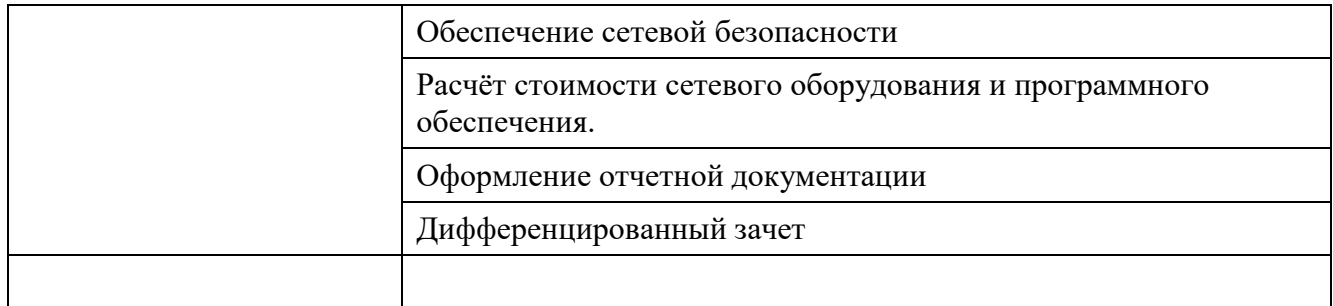

# **УСЛОВИЯ РЕАЛИЗАЦИИ ПРОГРАММЫ УЧЕБНОЙ ПРАКТИКИ**

#### <span id="page-7-0"></span>**4.1. Требования к минимальному материально-техническому обеспечению**

Для реализации программы учебной практики должны быть предусмотрены следующие специальные помещения:

Лаборатория «Организация и принципы построения компьютерных систем».

Студия Проектирования и дизайна сетевых архитектур и инженерной графики».

# **Оборудование лаборатории и рабочих мест лаборатории «Организация и принципы построения компьютерных систем».**

Для выполнения практических лабораторных занятий курса в группах (до 15 человек) требуются компьютеры и периферийное оборудование в приведенной ниже конфигурации:

 12-15 компьютеров обучающихся и 1 компьютер преподавателя (аппаратное обеспечение: не менее 2 сетевых плат, процессор не ниже Core i3, оперативная память объемом не менее 8 Гб; HD 500 Gb или больше программное обеспечение: операционные системы Windows, UNIX, пакет офисных программ, пакет САПР);

 Типовой состав для монтажа и наладки компьютерной сети: кабели различного типа, обжимной инструмент, коннекторы RJ-45, тестеры для кабеля, кросс-ножи, кросспанели;

Пример проектной документации;

 Необходимое лицензионное программное обеспечение для администрирования сетей и обеспечения ее безопасности;

 Сервер в лаборатории (аппаратное обеспечение: не менее 2 сетевых плат, 8-х ядерный процессор с частотой не менее  $3 \Gamma\text{H}$ , оперативная память объемом не менее  $16$ Гб, жесткие диски общим объемом не менее 2 Тб, программное обеспечение: Windows Server 2012 или более новая версия, лицензионные антивирусные программы, лицензионные программы восстановления данных, лицензионный программы по виртуализации.)

Технические средства обучения:

Компьютеры с лицензионным программным обеспечением

- Интерактивная доска
- 6 маршрутизаторов, обладающих следующими характеристиками:
	- ОЗУ не менее 256 Мб с возможностью расширения
	- ПЗУ не менее 128 Мб с возможностью расширения
	- USB порт: не менее одного стандарта USB 1.1

• Встроенные сетевые порты: не менее 2-х Ethernet скоростью не менее 100Мб/с.

• Внутренние разъёмы для установки дополнительных модулей расширения: не менее двух для модулей AIM.

• Консольный порт для управления маршрутизатором через порт стандарта RS232.

• Встроенное программное обеспечение должно поддерживать статическую и динамическую маршрутизацию.

• Маршрутизатор должен поддерживать управление через локальный последовательный порт и удалённо по протоколу telnet.

• Иметь сертификаты безопасности и электромагнитной совместимости:

• UL 60950, CAN/CSA C22.2 No. 60950, IEC 60950, EN 60950-1, AS/NZS 60950, EN300386, EN55024/CISPR24, EN50082-1, EN61000-6-2, FCC Part 15, ICES-003 Class A, EN55022 Class A, CISPR22 Class A, AS/NZS 3548 Class A, VCCI Class A, EN 300386, EN61000-3-3, EN61000-3-2, FIPS 140-2 Certification

6 коммутаторов, обладающих следующими характеристиками:

• Коммутатор с 24 портами Ethernet со скоростью не менее 100 Мб/с и 2 портами Ethernet со скоростью не менее 1000Мб/с

• В коммутаторе должен присутствовать разъём для связи с ПК по интерфейсу RS-232. При использовании нестандартного разъёма в комплекте должен быть соответствующий кабель или переходник для COM разъёма.

- Скорость коммутации не менее 16Gbps
- $\Box$ 3 не менее 32 Мб
- ОЗУ не менее 64Мб
- Максимальное количество VLAN 255
- Доступные номера VLAN 4000
- Поддержка протоколов для совместного использования единого набора

VLAN на группе коммутаторов.

- Размер MTU 9000б
- Скорость коммутации для 64 байтных пакетов 6.5\*106 пакетов/с
- Размер таблицы MAC-адресов: не менее 8000 записей

• Количество групп для IGMP трафика для протокола IPv4 255

• Количество MAC-адресов в записях для службы QoS: 128 в обычном режиме и 384 в режиме QoS.

• Количество MAC-адресов в записях контроля доступа: 384 в обычном режиме и 128 в режиме QoS.

• Коммутатор должен поддерживать управление через локальный последовательный порт, удалённое управление по протоколу Telnet, Ssh.

• В области взаимодействия с другими сетевыми устройствами, диагностики и удалённого управления

• RFC 768 — UDP, RFC 783 — TFTP, RFC 791 — IP, RFC 792 — ICMP, RFC 793 — TCP, RFC 826 — ARP, RFC 854 — Telnet, RFC 951 - Bootstrap Protocol (BOOTP), RFC 959 — FTP, RFC 1112 - IP Multicast and IGMP, RFC 1157 - SNMP v1, RFC 1166 - IP Addresses, RFC 1256 - Internet Control Message Protocol (ICMP) Router Discovery, RFC 1305 — NTP, RFC 1493 - Bridge MIB, RFC 1542 - BOOTP extensions, RFC 1643 - Ethernet Interface MIB, RFC 1757 — RMON, RFC 1901 - SNMP v2C, RFC 1902-1907 - SNMP v2, RFC 1981 - Maximum Transmission Unit (MTU) Path Discovery IPv6, FRC 2068 — HTTP, RFC 2131 — DHCP, RFC 2138 — RADIUS, RFC 2233 - IF MIB v3, RFC 2373 - IPv6 Aggrega-table Addrs, RFC 2460 — IPv6, RFC 2461 - IPv6 Neighbor Discovery, RFC 2462 - IPv6 Autoconfiguration, RFC 2463 - ICMP IPv6, RFC 2474 - Differentiated Services (DiffServ) Precedence, RFC 2597 - Assured Forwarding, RFC 2598 - Expedited Forwarding, RFC 2571 - SNMP Management, RFC 3046 - DHCP Relay Agent Information Option

- RFC 3376 IGMP v3, RFC 3580 802.1X RADIUS.
- Иметь сертификаты безопасности и электромагнитной совместимости:

• UL 60950-1, Second Edition, CAN/CSA 22.2 No. 60950-1, Second Edition, TUV/GS to EN 60950-1, Second Edition, CB to IEC 60950-1 Second Edition with all country deviations, CE Marking, NOM (through partners and distributors), FCC Part 15 Class A, EN 55022 Class A (CISPR22), EN 55024 (CISPR24), AS/NZS CISPR22 Class A, CE, CNS13438 Class A, MIC, GOSТ, China EMC Certifications.

 телекоммуникационная стойка (шасси, сетевой фильтр, источники бесперебойного питания);

 2 беспроводных маршрутизатора Linksys (предпочтительно серии ЕА 2700, 3500, 4500) или аналогичные устройства SOHO

- IP телефоны от 3 шт.
- Программно-аппаратные шлюзы безопасности от 2 шт.

 1 компьютер для лабораторных занятий с ОС Micrоsoft Windows Server, Linux и системами виртуализации

## **Студия «Проектирования и дизайна сетевых архитектур и инженерной графики»**

 Автоматизированные рабочие места на 12-15 обучающихся с конфигурацией: Core i3 или аналог, дискретная видеокарта, не менее 8GB ОЗУ, один или два монитора 23", мышь, клавиатура;

 Автоматизированное рабочее место преподавателя с конфигурацией: Core i5 или аналог, дискретная видеокарта, не менее 8GB ОЗУ, один или два монитора 23", мышь, клавиатура;

- Специализированная эргономичная мебель для работы за компьютером;
- Офисный мольберт (флипчарт);
- Проектор и экран;
- Маркерная доска;
- Принтер A3, цветной;
- Программное обеспечение общего и профессионального назначения.

## **4.2 Информационное обеспечение практики**

Перечень используемых учебных изданий, Интернет-ресурсов, дополнительной литературы

#### **Основные источники:**

1. Новожилов Е.О. Компьютерные сети.–М.: ОИЦ «Академия, 2018.

2. Н.В. Максимов, И.И. Попов. Компьютерные сети [Электронный ресурс]: учеб. Пособие -М.: ФОРУМ: ИНФРА-М 2017.

3. Дибров М. В. Компьютерные сети и телекоммуникации. Часть 1 Учебник и практикум для СПО М.: Юрайт 2017

4. Дибров М. В. Компьютерные сети и телекоммуникации. Часть 2 Учебник и практикум для СПО М.: Юрайт 2017

## **Дополнительный источники:**

1. Новожилов А.П. Архитектура ЭВМ и систем Учебное пособие (ВПО) М.: Юрайт 2017

2. Максимов Н.В., И.И. Попов Компьютерные сети Учебное пособие М.: Форум: НИЦ ИНФРА-М 2017

3. Кузин А.В. Компьютерные сети Учебное пособие М.: Форум 2016

4. Гвоздева В.А. Основы построения автоматизированных информационных систем Учебник М.: Форум 2018

5. Максимов Н.В. Попов И.И. Компьютерные сети Учебное пособие М.: Форум 2011

## **Интернет-ресурсы:**

1. Все о компьютерных сетях Режим доступа: http://www.sdcompany.su/sd\_base\_xp/jurnals/other\_network.php

## **4.3 Общие требования к организации учебной практики**

Учебная практика проводиться концентрированно в лабораториях и полигонах колледжа.

Аттестация по итогам учебной практики проводиться на основании отчетов и дневника по практике, аттестационных листов, собеседования.

Студент в последний день практики защищает отчет по практике. По результатам защиты студентами отчетов выставляется зачет по учебной практике.

Результаты прохождения учебной практики по модулю учитываются при проведении государственной аттестации.

## **4.4. Кадровое обеспечение учебной практики**

Требования к квалификации педагогических кадров, осуществляющих руководство практикой:

дипломированные специалисты – преподаватели междисциплинарных курсов;

 мастера, имеющие 5-6 квалификационный разряд с обязательной стажировкой в профильных организациях не реже 1-го раза в 3 года.

# <span id="page-12-0"></span>**5. КОНТРОЛЬ И ОЦЕНКА РЕЗУЛЬТАТОВ ОСВОЕНИЯ ПРАКТИКИ (ВИДА ПРОФЕССИОНАЛЬНОЙ ДЕЯТЕЛЬНОСТИ)**

Формой отчетности по учебной практике является письменный отчет о выполнении работ и приложений к отчету, свидетельствующих о закреплении знаний, умений, приобретении практического опыта, формировании общих и профессиональных компетенций, освоении профессионального модуля.

Формы и методы контроля и оценки результатов обучения должны позволять проверять у обучающихся не только сформированность профессиональных компетенций, но и развитие общих компетенций и обеспечивающих их умений

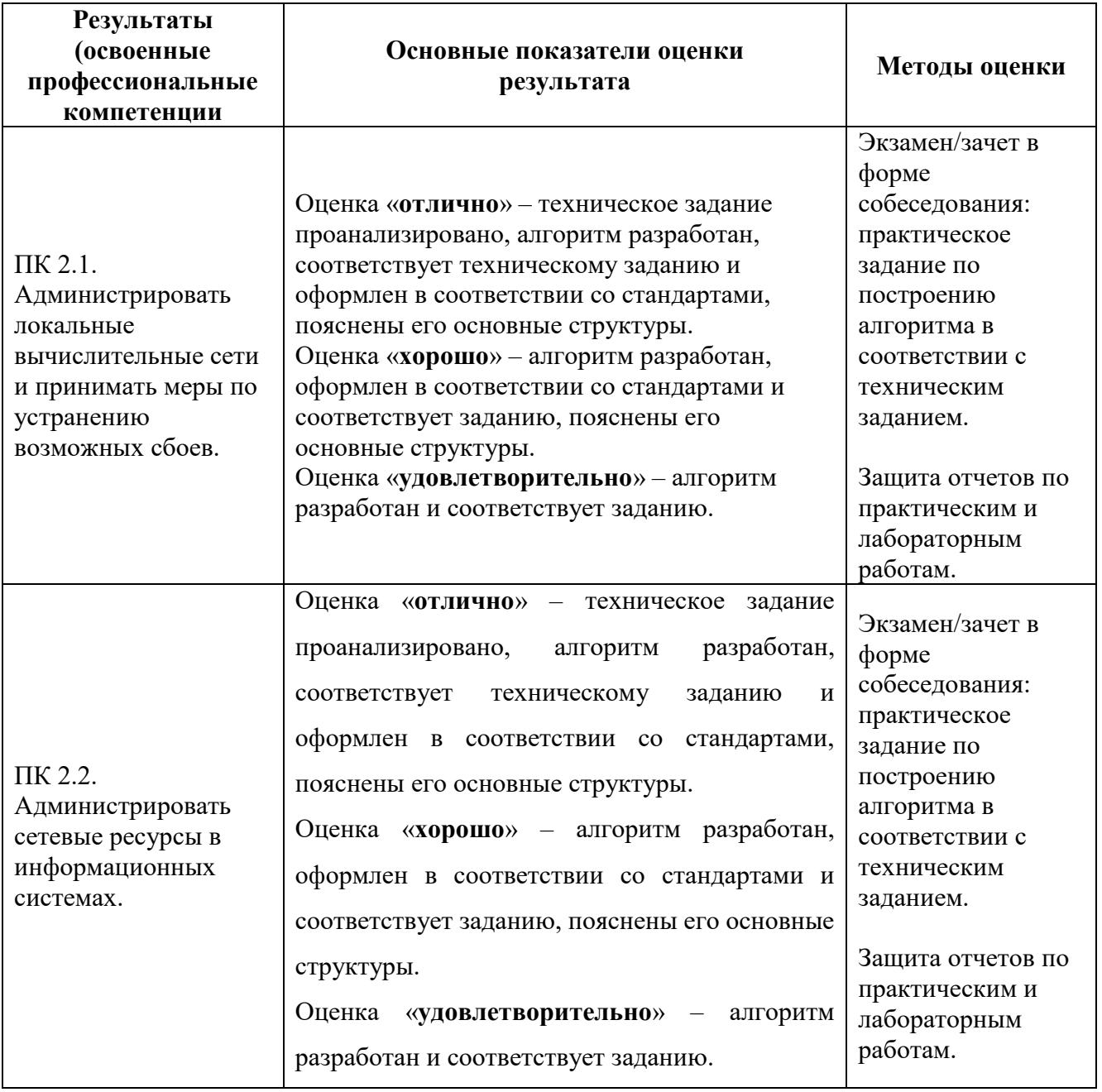

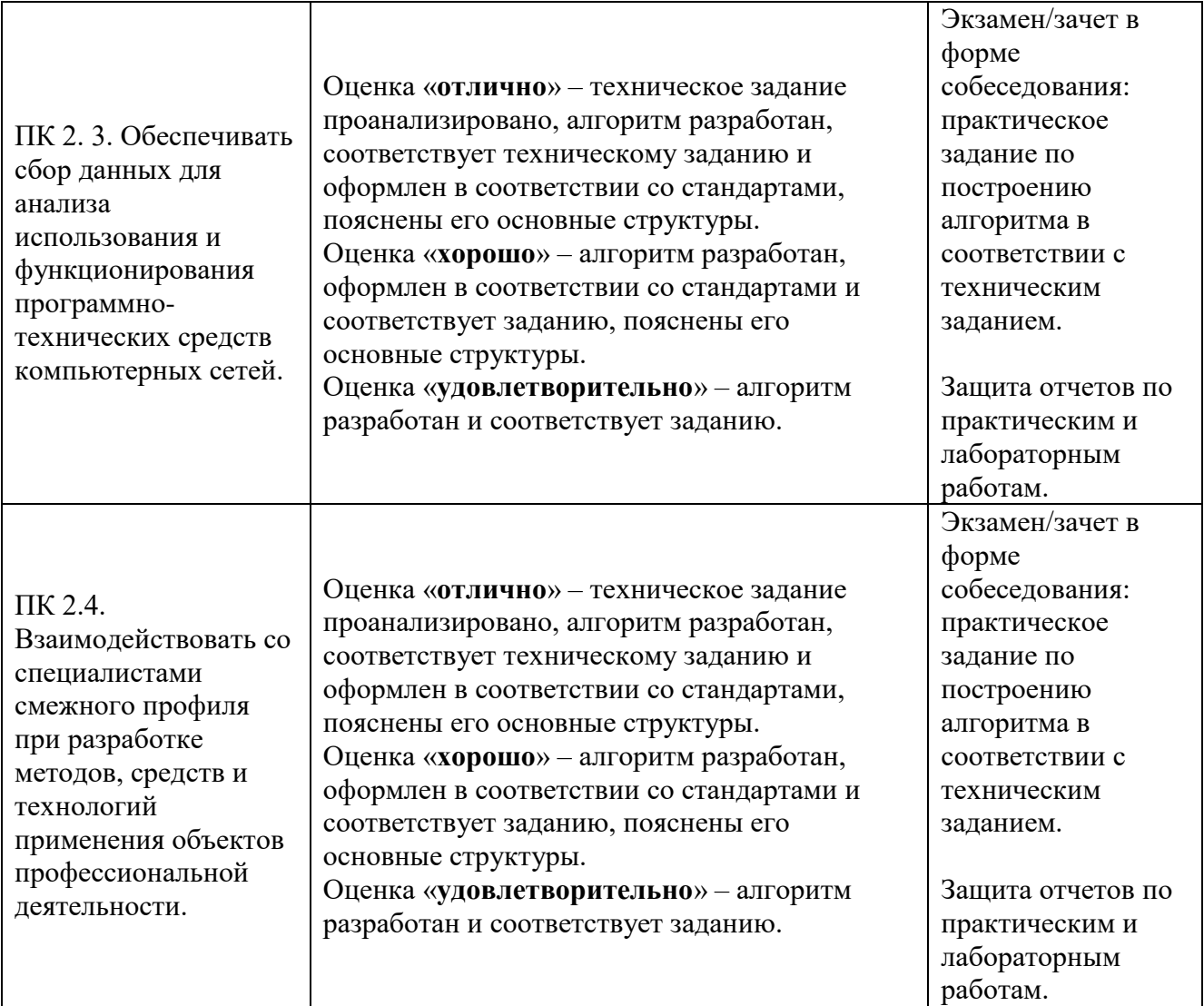

Формы и методы контроля и оценки результатов обучения должны позволять проверять у обучающихся не только сформированность профессиональных компетенций, но и развитие общих компетенций и обеспечивающих их умений.

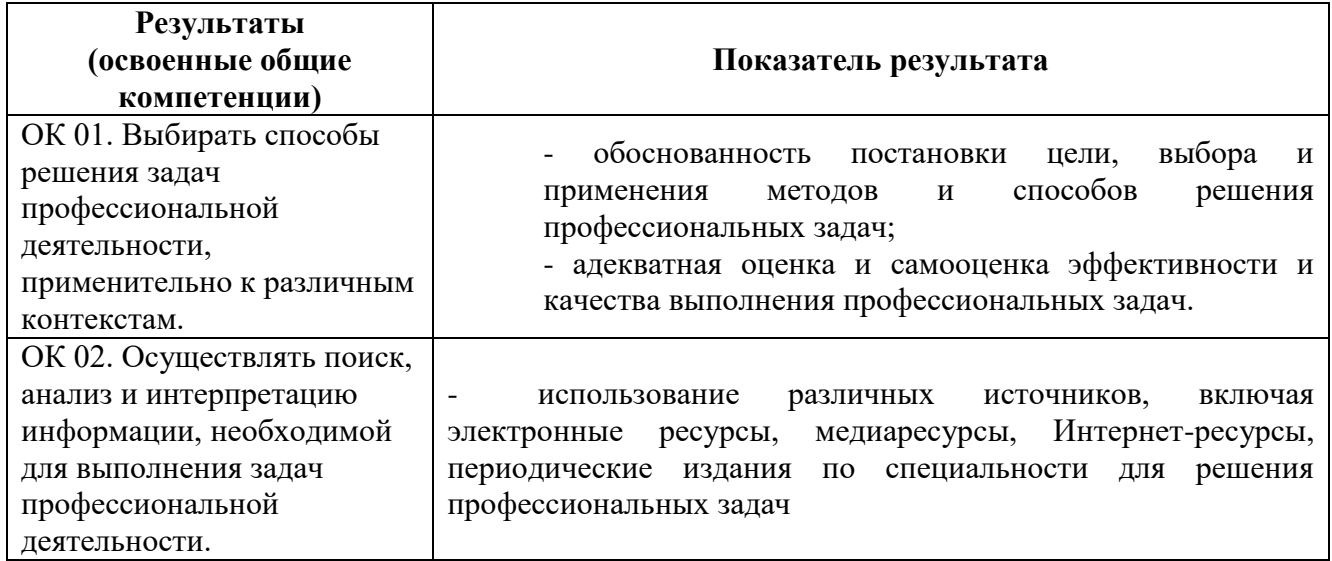

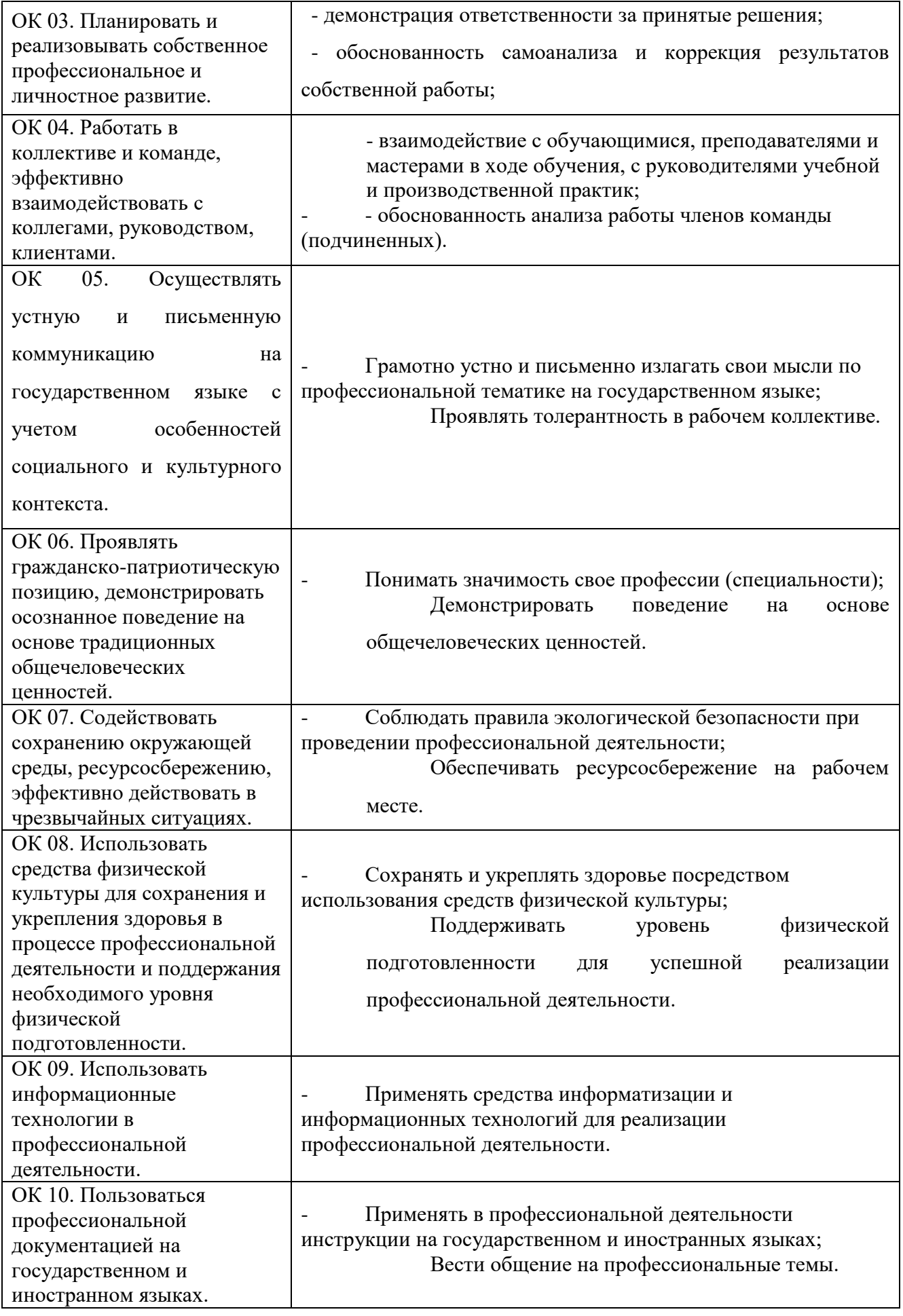

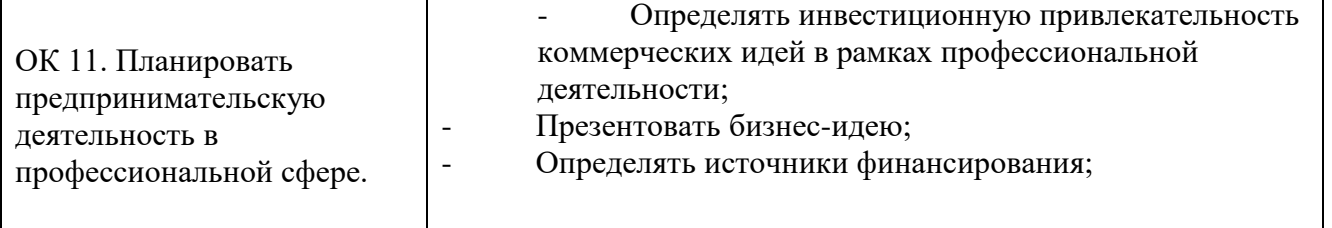

ДОКУМЕНТ ПОДПИСАН ЭЛЕКТРОННОЙ ПОДПИСЬЮ **САНКТ-ПЕТЕРБУРГСКОЕ ГОСУДАРСТВЕННОЕ БЮДЖЕТНОЕ ПРОФЕССИОНАЛЬНОЕ ОБРАЗОВАТЕЛЬНОЕ УЧРЕЖДЕНИЕ "РАДИОТЕХНИЧЕСКИЙ КОЛЛЕДЖ",** Добрякова Марина Геннадьевна **04.03.24** 09:26 (MSK) Простая подпись